# Package 'HiTC'

April 5, 2014

<span id="page-0-0"></span>Type Package Title High Throughput Chromosome Conformation Capture analysis Description The HiTC package was developed to explore high-throughput 'C' data such as 5C or Hi-C. Version 1.6.0 Date 2013-06-13 Depends R (>= 2.15.0), methods, GenomicRanges, IRanges, Matrix,RColorBrewer Imports methods, Biobase, Biostrings, graphics, grDevices, rtracklayer Suggests rtracklayer,BiocStyle Author Nicolas Servant Maintainer Nicolas Servant <nicolas.servant@curie.fr> License Artistic-2.0 Collate AllGenerics.R HTCexp-class.R HTClist-class.R qualityControl.R mapC.R mapC\_tracks.R normalize.R binningC.R import.R export.R pca.R deprecated.R LazyLoad yes biocViews Sequencing, HighThroughputSequencing

InstallableEverywhere yes

# R topics documented:

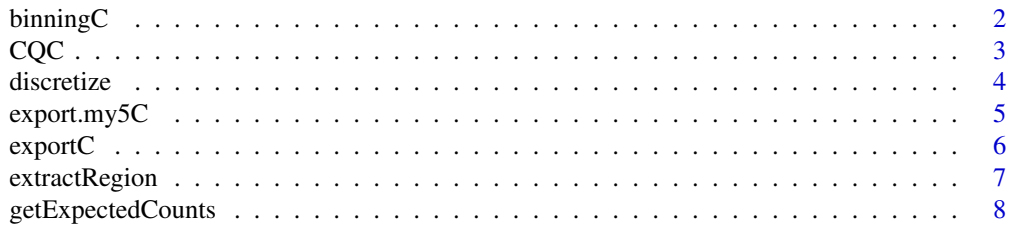

#### <span id="page-1-0"></span>2 binning $C$

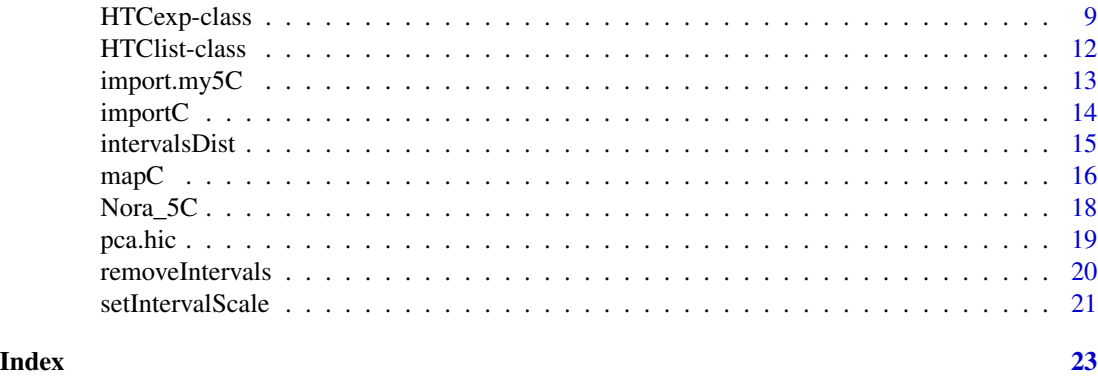

binningC *Windowing of high-throughput 'C' interaction matrix*

# Description

Windowing of 'C' interaction map

#### Usage

```
binningC(x, binsize=100000, bin.adjust=TRUE, upa=TRUE,
method=c("median","mean","sum"), use.zero=TRUE, step=1, optimize.by = c("speed", "memory"))
```
#### Arguments

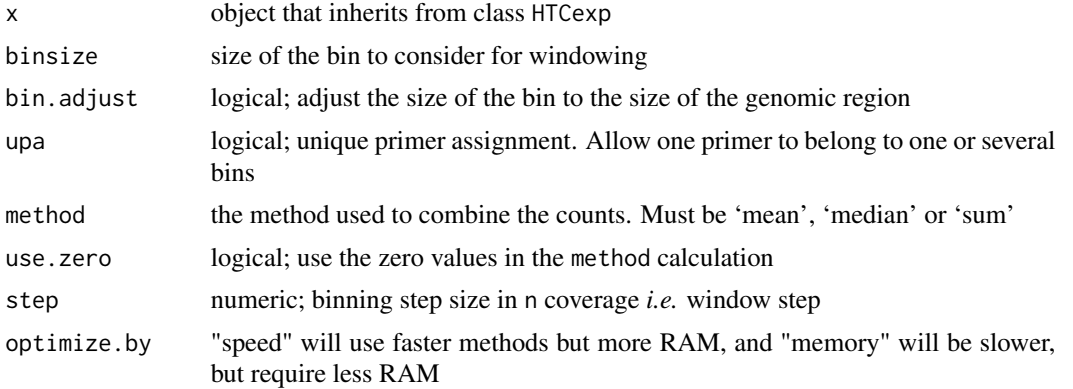

#### Details

bin.adjust allows to work with bin of the same size. Otherwise, the last bin will has a size different from binsize. A primer is assigned to a bin, if there is at least one base overlap between the bin and the primer region.

The method is used to combine the counts in a bin, must be 'mea', 'median' or 'sum'. The step parameter allows to choose the overlap between the bins. A step of 2 means a 50% overlap between two bins, a step of 3 means a 60% overlap between two bins, *etc.*

#### <span id="page-2-0"></span> $CQC$  3

# Value

An HTCexp-class object with binned intraction data. In this case, the genomic intervals are converted into bins of fixed size. The interaction matrix is symetric.

#### Author(s)

N. Servant, B. Lajoie

# See Also

[HTCexp-class](#page-8-1)

#### Examples

data(Nora\_5C)

```
## Data binning 100kb, with a 1/3 overlap
E14.bin <- binningC(E14$chrXchrX, binsize=100000, step=3)
show(E14.bin)
```
CQC *Quality Control for high-throughput 'C' experiment*

# Description

Quality Control for high-throughput 'C' experiment

# Usage

```
CQC(x, cis.trans.ratio = TRUE, hist.interac=TRUE, scat.interac.dist=TRUE,
hist.dist=TRUE, trim.range=0.98, dev.new=FALSE)
```
# Arguments

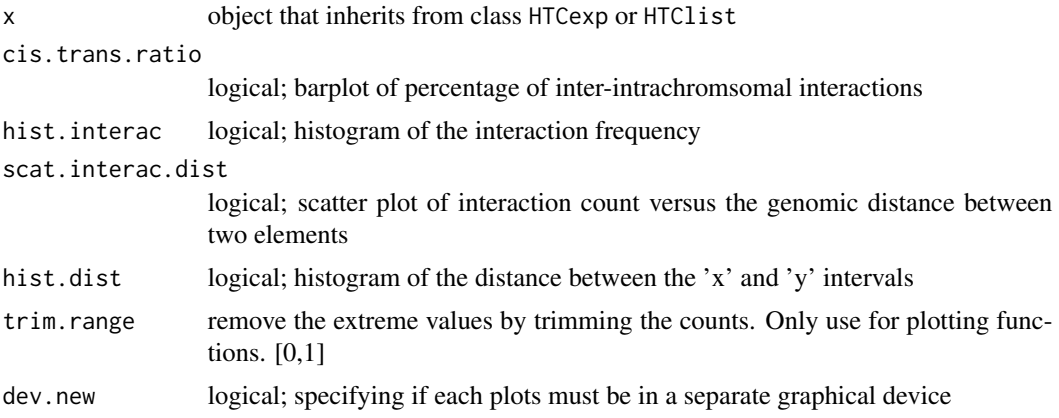

# <span id="page-3-0"></span>Details

If  $x$  is a HTClist object, all HTCexp objects are merged. The zero values are not used to compute the descriptive statistics and to display the data. If trim.range are lower than 1. The highest values (quantile probability is equal to trim.range) are discarded.

# Value

Create quality plots and return a matrix with some simple statistics on all, cis and trans data.

# Author(s)

N. Servant, B. Lajoie

# See Also

[HTCexp-class](#page-8-1)

# Examples

data(Nora\_5C)

## Quality Control CQC(E14)

discretize *Transform matrix of counts data into discrete matrix*

# Description

Transform matrix of counts data into discrete matrix

# Usage

discretize(x, nb.lev=4, quant=TRUE)

# Arguments

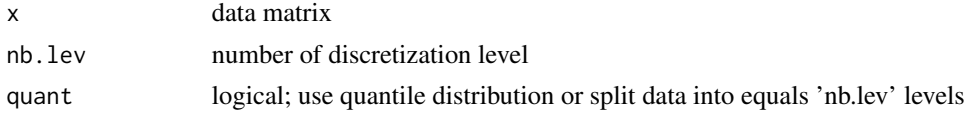

# Value

A discrete matrix

# Author(s)

N. Servant

# <span id="page-4-0"></span>export.my5C 5

# See Also

quantile

# Examples

```
## Not run:
data(Nora_5C)
```
## Data binning E14bin<-binningC(E14\$chrXchrX)

```
## Discretize matrix
dismat<-discretize(intdata(E14bin))
mapC(dismat)
```

```
## End(Not run)
```
<span id="page-4-1"></span>export.my5C *Export* HTCexp *object to my5C website format*

### Description

Export HTCexp object to my5C website format

#### Usage

```
export.my5C(x, file, format=c("mat","list"), genome="mm9", header=TRUE)
```
#### Arguments

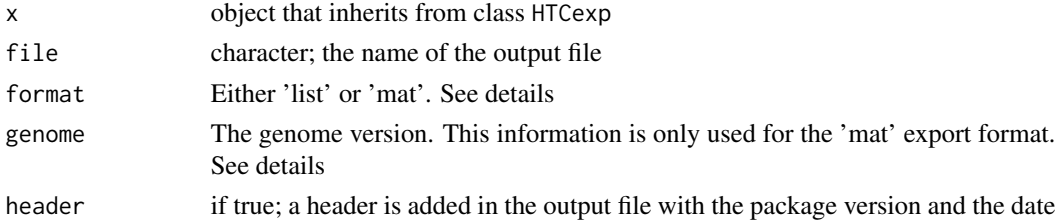

# Details

If 'format=list',a my5C tabbed delimited file is created, with : Y\_INTERVAL\_NAME/X\_INTERVAL\_NAME/INTERACTION\_COUNT Otherwise, a tab-delimited matrix file is generated with the row and colnames defined as follow as in the my5C web tool : REV\_2|mm9|chrX:98831149-98834145

# Author(s)

N. Servant

6 exportC

# See Also

[exportC](#page-5-1)

# Examples

## Not run: data(Nora\_5C)

## Data binning E14.bin<-binningC(E14\$chrXchrX)

## Export the new intervals definition export.my5C(E14.bin, file="E14my5C.csv")

## End(Not run)

# <span id="page-5-1"></span>exportC *Export* HTCexp *object*

# Description

Export HTCexp object to csv format

# Usage

exportC(x, file)

# Arguments

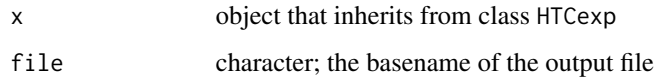

# Value

Three output files will be created ; 2 BED files for each genomic intervals, and one matrix file

# Author(s)

N. Servant

### See Also

[export.my5C](#page-4-1), [importC](#page-13-1)

<span id="page-5-0"></span>

# <span id="page-6-0"></span>extractRegion 7

# Examples

## Not run: data(Nora\_5C) ## Data binning E14.bin<-binningC(E14\$chrXchrX) ## Export the new intervals definition exportC(E14.bin, file="E14") ## End(Not run)

extractRegion *Extract a subset of the HTCexp object*

# Description

Extract a subset of the HTCexp object based on genomic ranges

# Usage

extractRegion(x, MARGIN, chr, from, to, exact=FALSE)

# Arguments

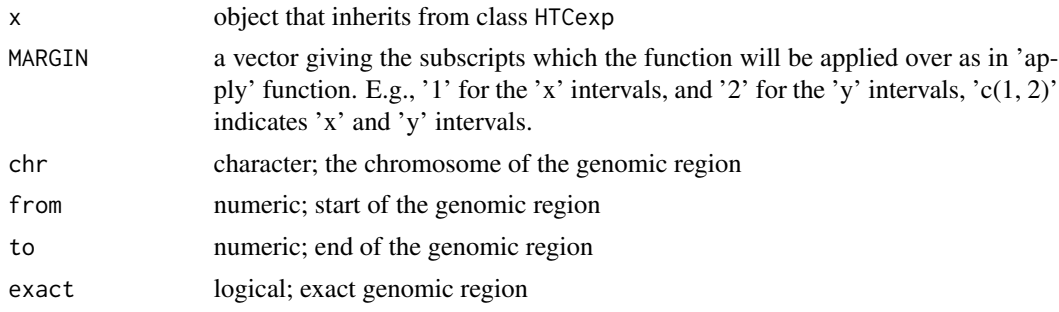

# Details

By default, only the intervals fully included in the genomic ranges are returned. If exact is true, the overlapping intervals are also used, and forced to start/end at the specified position. If no intervals are overlapping, an interval with NA values is added.

# Value

A HTCexp object

# Author(s)

N. Servant

#### See Also

[GRanges-class](#page-0-0)

#### Examples

data(Nora\_5C)

```
## Focus on the genomic region chrX:98000000-100000000
E14sub<-extractRegion(E14$chrXchrX, c(1,2), chr="chrX", from=98000000, to=100000000)
show(E14sub)
```
<span id="page-7-1"></span>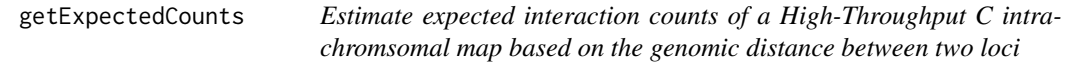

# **Description**

The expected interaction is defined as the linear relationship between the interaction counts and the distance between two loci. See details for additional informations.

#### Usage

getExpectedCounts(x, span=0.01, bin=0.005, stdev=FALSE, plot=FALSE)

# Arguments

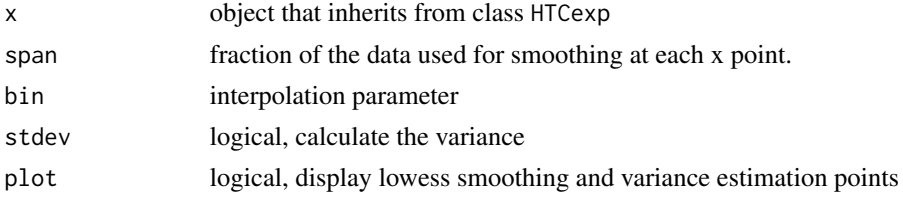

#### Details

The expected value is the interaction frequency between two loci that one would expect based on a sole dependency on the genomic proximity of these fragments in the linear genome. This can be estimated using a Lowess regression model. The lowess smoothing has two parameters : span and bin. The span corresponds to the fraction of the data used for smoothing. Instead of computing the local polynomial fitting at each data point, a window of size delta (bin parameter) is applied on the data and a linear interpolation is used to fill in the fitted values within the window. The default is 1% of the range of x. If delta=0 all but identical x values are estimated independently. The variance is then estimated using the same span and bin parameter, at each interpolation points. The points inside a window are weighted so that nearby points get the most weight (tricube weight function).

## Value

A list with the expected interaction map and the estimated variance

<span id="page-7-0"></span>

# <span id="page-8-0"></span>HTCexp-class 9

#### Author(s)

N. Servant, B. Lajoie

#### See Also

[HTCexp-class](#page-8-1),[normPerExpected](#page-8-2), [normPerExpected](#page-8-2), [lowess](#page-0-0)

#### Examples

data(Nora\_5C)

```
## Estimate expected interaction from distance between intervals
E14.exp<-getExpectedCounts(E14$chrXchrX, stdev=TRUE, plot=FALSE)
mapC(HTCexp(E14.exp$exp.interaction, xgi=x_intervals(E14$chrXchrX), ygi=y_intervals(E14$chrXchrX)))
```
<span id="page-8-1"></span>HTCexp-class *Class 'HTCexp'*

#### <span id="page-8-2"></span>**Description**

A class for representing high throughput Chromosome Conformation Capture data from nextgeneration sequencing experiments.

# Details

The normPerExpected method estimates the expected interactions based on a the dependency on the genomic proximity between two loci. If stdev is false, the ratio observed/expected is returned, otherwise, the zscore ((observed-expected)/stdev) is returned Look at the [getExpectedCounts](#page-7-1) function for details.

The normPerTrans method is based on the assumption that all trans interactions should be the same. Thus, the cis interactions can be normalized by the interaction level of trans data. The xtrans trans map has to share its 'xgi' ranges with the cis map, and the ytrans has to share its 'ygi' ranges with the cismap. The method is used to combine the normalization factor from x and y ranges. Must be 'sum', 'mult' or 'mean'.

#### Objects from the Class

Objects can be created either by:

- 1. calls of the form new("HTCexp", intdata, GRanges, GRanges).
- 2. using the auxiliary function HTCexp and supplying interaction Matrix with x and y intervals definition.

# **Slots**

- intdata: Dense or Sparse Matrix, holding the interaction level between each pairs of 'x-y' intervals. The 'y' intervals must be in rows, and the 'x' in columns.
- ygi: Genomic ranges of y intervals; see class granges for details
- xgi: Genomic ranges of x intervals; see class granges for details

#### Methods

- $c(x, ...)$  Combines 'x' and the signature("HTCexp") objects in '...' together. The results is an object of class signature("HTCList")
- detail(x) signature("HTCexp"): a more detailed output of the experiment than provided by show.
- divide(x) comparison of two signature("HTCexp") objects. Perform the division of the two interaction matrices on the common 'x' and 'y' intervals. The operation is done only on the common intervals of both objects. If one of the two objects has a count to zero, the divided value will be NA
- $\text{intdata}(x)$  return the intdata Matrix counts
- export(x) Defunct. See exportC method
- **isBinned** return TRUE if the data are binned. The method tests if the  $x'$  and  $y'$  genome intervals are the same, if 90% of the bins have the same size and if the full genomic range is covered
- **isIntraChrom(x)** return TRUE if the current signature ("HTCexp") object contains intrachromosomal interaction data
- isSymmetric(x) return TRUE if the interaction map is symmetrical, i.e inherits the symmetricMatrix class
- **normPerReads(x)** normalize the interaction matrix by the total number of reads of the matrix.
- normPerExpected(x, stdev=TRUE) normalize the interaction matrix by the expected number of reads based on the distance between two loci. See details.
- normPerZscore(x) Defunct. See normPerExpected method
- normPerTrans(x, xtrans, ytrans, method="sum") Normalize cis interaction map based on the trans interactions. See details
- $plot(x)$  visualization method; Display an heatmap of the interaction data. Refer to the documentation of [mapC](#page-15-1) for more details of the plotting function
- $range(x)$  return the genomic range of the signature ("HTCexp") object
- seq\_name(x) Defunct. See seqlevels method
- seqlevels(x) return the sequence levels of the signature("HTCexp") object
- $show(x)$  summarized output of the experiment, with informations about the data dimension and the genomic region studied
- substract(x) comparison of two signature("HTCexp") objects. Perform the substraction of the two interaction matrices on the common 'x' and 'y' intervals. The operation is done only on the common intervals of both objects. If one of the two objects has a count to zero, the divided value will be NA
- $x_$ **intervals(x)** return the xgi GRanges object defining the x intervals
- y\_intervals(x) return the ygi GRanges object defining the y intervals
- xy\_intervals(x) return both xgi and ygi objects as a GRangesList object

# HTCexp-class 11

#### Author(s)

Nicolas Servant

# See Also

[GRanges-class](#page-0-0),[GRangesList-class](#page-0-0),[Matrix-class](#page-0-0)

#### Examples

data(Nora\_5C)

## HTCexp descriptio show(E14) detail(E14)

## Is binned data ? isBinned(E14\$chrXchrX)

## Is a inter or intrachromsomal experiment ? isIntraChrom(E14\$chrXchrX)

## Divide by expected interaction counts E14norm<-normPerExpected(E14\$chrXchrX)

## Operation on HTCexp object E14\_d\_MEF<-divide(normPerReads(E14\$chrXchrX), normPerReads(MEF\$chrXchrX)) E14\_s\_MEF<-substract(normPerReads(E14\$chrXchrX), normPerReads(MEF\$chrXchrX))

```
## Overlap with genomic annotation
require(rtracklayer)
gene <- import(file.path(system.file("extdata", package="HiTC"),"refseq_mm9_chrX_98831149_103425150.bed"), forma
plot(E14$chrXchrX, tracks=list(RefSeqGene=gene))
```
## Not run: ## normPerTrans data normalization applied on \href{http://genome.ucsc.edu/cgi-bin/hgFileUi?db=hg19&g=wgEncodeUm ENCODE=import.my5C("./ENM-GM12878-R1.matrix")

## Look at raw interaction map mapC(ENCODE\$chr7chr7)

## look at normalize by trans interaction map mapC(normPerTrans(ENCODE\$chr7chr7, xtrans=ENCODE\$chr7chr5, ytrans=ENCODE\$chr5chr7))

## End(Not run)

## Not run: ## Export exportC(E14\$chrXchrX, con="E14.csv")

## End(Not run)

<span id="page-11-1"></span><span id="page-11-0"></span>HTClist-class *Class 'HTClist'*

## Description

A class for representing a list of high throughput Chromosome Conformation Capture data from next-generation sequencing experiments.

# **Constructor**

The HTClist represents a list of HTCexp objects and can be created as follow :

HTClist(...) : Creates a HTClist object using HTCexp objects supplied in '...'

#### Methods

- c(x, ...) Combines a signature("HTClist") object 'x' with signature("HTClist") or signature("HTCexp") objects in '...'. The results is an object of class signature("HTCList")
	- detail(x) signature("HTClist"): a more detailed output of the experiment than provided by show.
	- **isBinned(x)** applies 'isBinned' to each element in  $x'$

isIntraChrom(x) applies 'isIntraChrom' to each element in 'x'

ranges(x) applies 'range' to each element in 'x'

range(x) return the reduce range of all elements in  $x'$ 

seqlevels $(x)$  return the sequence levels of all elements in 'x'

 $a s.$ list $(x)$  coercion to simple list object

 $names(x)$  get the names of the elements

- $show(x)$  summarized output of the experiment, with informations about the data dimension
- **x**[i ] Get elements i from x. Can be the positional index or its name.

#### Author(s)

Nicolas Servant

# See Also

[GRangesList-class](#page-0-0), [HTCexp-class](#page-8-1)

# <span id="page-12-0"></span>import.my5C 13

#### Examples

```
exDir <- system.file("extdata", package="HiTC")
l <- sapply(list.files(exDir, pattern=paste("HIC_gm06690_"), full.names=TRUE),
            import.my5C)
hiC <- HTClist(l)
names(hiC)
## Methods
ranges(hiC)
range(hiC)
isBinned(hiC)
isIntraChrom(hiC)
seqlevels(hiC)
```
<span id="page-12-1"></span>import.my5C *Import data from my5C webtool*

# Description

Import data from my5C webtool

#### Usage

```
import.my5C(my5C.datafile, xgi.bed=NULL, ygi.bed=NULL, all.pairwise=TRUE, forceSymmetric=FALSE)
```
#### Arguments

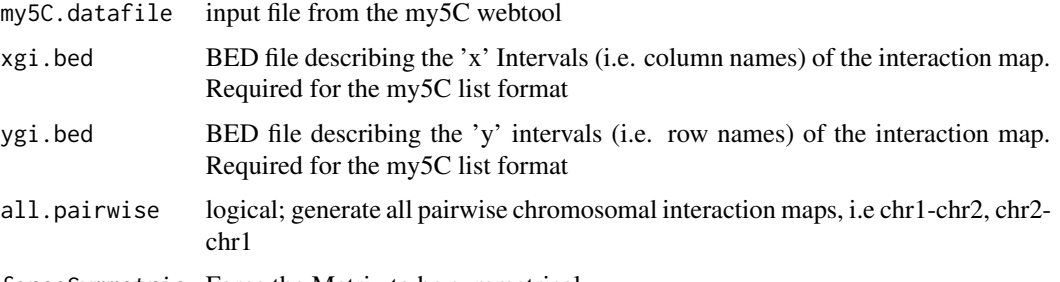

forceSymmetric Force the Matrix to be symmetrical

#### Details

This function allows data import from the [the my5C webtool.](http://my5c.umassmed.edu)

Two input formats can be used :

- The list format is composed of three files; two BED files describing the genomic intervals (i.e. primers); and a tabbed delimited format to specify the interaction between each genomic regions, with :

FORWARD\_PRIMER\_NAME/REVERSE\_PRIMER\_NAME/INTERACTION\_COUNT. In this case, [BED files](http://genome.ucsc.edu/goldenPath/help/customTrack.html) describing the genomic coordinates are required.

<span id="page-13-0"></span>- The matrix format is a tab-delimited format, corresponding to the interaction map. The rownames and columnames are splitted to created the genome intervals (example : REV\_2|mm9|chrX:98831149- 98834145).

The all.pairwise option is not necessary in case of symetric design. Otherwise, it will return all the pairwise interaction maps.

The matrix will be stored as a matrix inheriting from Matrix class. If forcesymmetrical=TRUE, the matrix as forced to symmetricMatrix class allowing a much more efficient memory usage.

#### Value

```
A HTClist object(s)
```
#### Author(s)

N. Servant

#### See Also

[import](#page-0-0), cod[eHTClist-class,](#page-11-1) cod[eMatrix-class,](#page-0-0) [symmetricMatrix-class](#page-0-0)

# Examples

```
exDir <- system.file("extdata", package="HiTC")
## Load my5C matrix format
hiC<-import.my5C(file.path(exDir,"HIC_gm06690_chr14_chr14_1000000_obs.txt"))
detail(hiC)
```
<span id="page-13-1"></span>

importC *Import high-htroughput 'C' data*

# Description

Import 5C or Hi-C data from csv file

#### Usage

```
importC(con, xgi.bed, ygi.bed = NULL, all.pairwise=TRUE)
```
#### Arguments

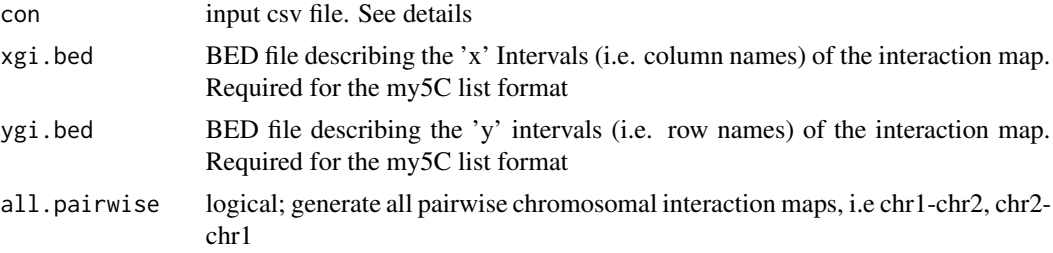

# <span id="page-14-0"></span>intervalsDist 15

# Details

This function import high-throughput data from a matrix file.

# Value

A list of HTCexp object(s)

# Author(s)

N. Servant

# See Also

[exportC](#page-5-1),[import.my5C](#page-12-1), [HTCexp-class](#page-8-1)

# Examples

## Not run: data(Nora\_5C)

## Data binning E14.bin<-binningC(E14\$chrXchrX)

## Export the new intervals definition exportC(E14.bin, file="E14")

```
##Import
importC("E14.csv")
```
## End(Not run)

intervalsDist *intervalsDist*

# Description

Compute the distance of intrachromosomal interactions of a 'C' experiment

# Usage

```
intervalsDist(x)
```
### Arguments

x object that inherits from class HTCexp

### <span id="page-15-0"></span>Details

If A and B are the two sets of intervals and  $s$  and  $e$ , the start and end of an interval, the distance is calculated as :

$$
\min(|A_e - B_s|, |A_s - B_e|)
$$

Only intrachromsomal interaction maps can be use for this operation.

# Value

A matrix of distances between genomic intervals

#### Author(s)

N. Servant

#### See Also

[HTCexp-class](#page-8-1)

#### Examples

data(Nora\_5C)

## Calculate distances between primers/intervals d<-intervalsDist(E14\$chrXchrX)

<span id="page-15-1"></span>mapC *Visualize 'C' interaction map*

# Description

Visualize 'C' interaction map

#### **Details**

This function implements the plot method for objects of class HTCexp and HTClist.

By default, the maxrange and minrange values are fixed as the 98th percentile (resp. 2th percentile) of the interaction matrix. These values are useful to play with the contrast and remove the extreme values from the matrix.

The HTCexp and HTClist are not represented in the same way. The heatmap view is used to display the HTClist objects in two dimension. This view is mainly useful to have an overview of the data, as Hi-C data. The triangle view is used for HTCexp only and represent the top-right part the interaction matrix. If two HTCexp objects are specified, they will be displayed in order to compare both interaction maps. The two maps have to be binned to ensure comparison between genomic ranges.

Annotation tracks can be added to both views. In case of binned data, the exact genomic positions of each features are takken into account. Otherwise, the 'C' intervals which overlap with the annotation features are colored.

 $mapC$  and  $17$ 

# Value

Returns NULL; this function is called for the side-effect of creating the plot.

#### For HTCexp and HTClist objects

x object that inherits from class HTCexp or HTClist tracks List of GRanges objects of data to display as annotation track(s) minrange the minimum range of values used to define the color palette maxrange the maximum range of values used to define the color palette trim.range define the maxrange and minrange values using the percentile of the interaction matrix show.zero logical; plot the zero values show.na logical; show the NA values in gray log.data logical; do you want to log the data before plotting the heatmap col.pos color for (low,mid,high) positive interaction counts. Must be a vectore of size 3. mid can be NA col.neg color for (low,mid,high) negative interaction counts. Must be a vectore of size 3. mid can be NA col.na color for NA values grid logical; add a grid on the heatmap title character; add a title to the HTCexp plot(s)

value logical; display the interaction values on the matrix. Useful for small matrices

# For HTCexp objects only

y optional. object that inherits from class HTCexp.

#### For HTClist objects only

names logical; display the names of the intervals. Useful for small matrices

#### Author(s)

N. Servant, B. Lajoie

#### See Also

[HTCexp-class](#page-8-1), [HTClist-class](#page-11-1)

#### Examples

data(Nora\_5C)

## Interaction map ## HTClist view mapC(E14)

```
## HTCexp view
mapC(E14$chrXchrX)
## Play with contrast and color
mapC(E14$chrXchrX, maxrange=100, col.pos=c("black","red","yellow"))
## Add annotation and change view
require(rtracklayer)
exDir <- system.file("extdata", package="HiTC")
gene <- import(file.path(exDir,"refseq_mm9_chrX_98831149_103425150.bed"), format="bed", asRangedData=FALSE)
mapC(E14$chrXchrX, tracks=list(Refseq=gene))
## Compare two samples
```
mapC(binningC(E14\$chrXchrX), binningC(MEF\$chrXchrX), tracks=list(Refseq=gene))

Nora\_5C *HiTC - 5C data*

#### Description

5C data described by Nora et al. (2012)

#### Usage

data(Nora\_5C)

# Format

Contains two HTClist objects (E14 and MEF). Each of them containing the ChrX intrachromosomal maps as a HTCexp object.

#### Details

This 5C dataset published by Nora et al [\(GSE35721\)](http://www.ncbi.nlm.nih.gov/geo/query/acc.cgi?acc=GSE35721), contains two different samples, a male undifferentiated ES cells (E14, GSM873935) and a mouse embryonic fibroblasts (MEF, GSM873924). This dataset is mainly used to describe the available functionalities of the HiTC package. The data provided with the package are count data.

# Source

http://www.ncbi.nlm.nih.gov/geo/query/acc.cgi?acc=GSE35721

## References

Nora EP, Lajoie BR, Schulz EG, Giorgetti L et al. Spatial partitioning of the regulatory landscape of the X-inactivation centre. Nature 2012 Apr 11;485(7398):381-5. PMID: 22495304

<span id="page-17-0"></span>

#### <span id="page-18-0"></span>pca.hic the contract of the contract of the contract of the contract of the contract of the contract of the contract of the contract of the contract of the contract of the contract of the contract of the contract of the co

# Examples

```
data(Nora_5C)
show(E14)
show(MEF)
```
pca.hic *Perform Principle Component Analysis on Hi-C interaction map*

# Description

Perform Principle Component Analysis on Hi-C interaction map

#### Usage

pca.hic(x, normPerExpected=TRUE, npc=2, asGRangesList=TRUE)

# Arguments

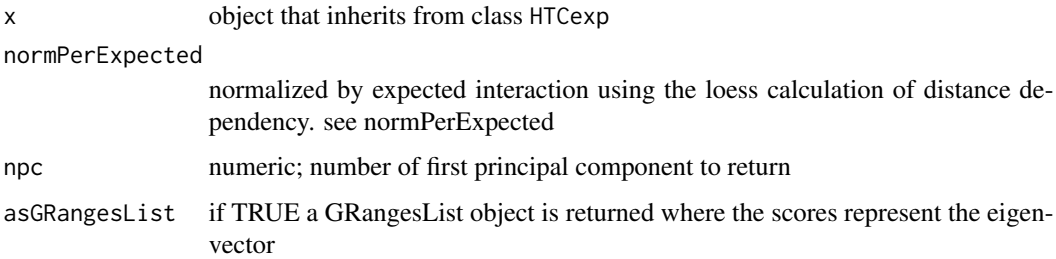

# Details

This method was apply by Lieberman-Aiden et al. 2009 to correlate the annotation profiles (genes, ChIP-seq, etc.) with the topological domains observed in Hi-C (see Fig3G of Lieberman-Aiden et al. 2009)

# Value

A list with the eigen vector(s) of the npc first principal component(s), and their importance

#### Author(s)

N. Servant, B. Lajoie, R. McCord

# See Also

[normPerExpected](#page-8-2)

# Examples

```
## Get Lieberman-Aiden Hi-C data
exDir <- system.file("extdata", package="HiTC")
l <- sapply(list.files(exDir, pattern=paste("HIC_gm06690_"), full.names=TRUE),
import.my5C)
hiC <- HTClist(l)
## Performed PCA
pr<-pca.hic(hiC$chr14chr14, npc=1, asGRangesList=TRUE)
```
removeIntervals *Remove intervals from HTCexp object*

# Description

Remove primers intervals from HTCexp object

#### Usage

```
removeIntervals(x, ids)
```
# Arguments

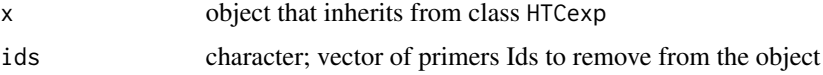

# Value

A HTCexp object without the discarded intervals

# Author(s)

N. Servant

#### See Also

[GRanges-class](#page-0-0)

# Examples

data(Nora\_5C)

```
## Remove intervals from a HTCexp object
removeIntervals(E14$chrXchrX, ids=c("5C_938_XIC-3_REV_2", "5C_938_XIC-3_REV_4"))
```
<span id="page-19-0"></span>

<span id="page-20-0"></span>setIntervalScale *Set x and y interval of the HTCexp object*

#### Description

Set x and y interval of the HTCexp object and update the interaction map accordingly

## Usage

```
setIntervalScale(x, xgi, ygi, upa=TRUE, method=c("median","mean","sum"),
use.zero=TRUE, optimize.by = c("speed", "memory"))
```
#### Arguments

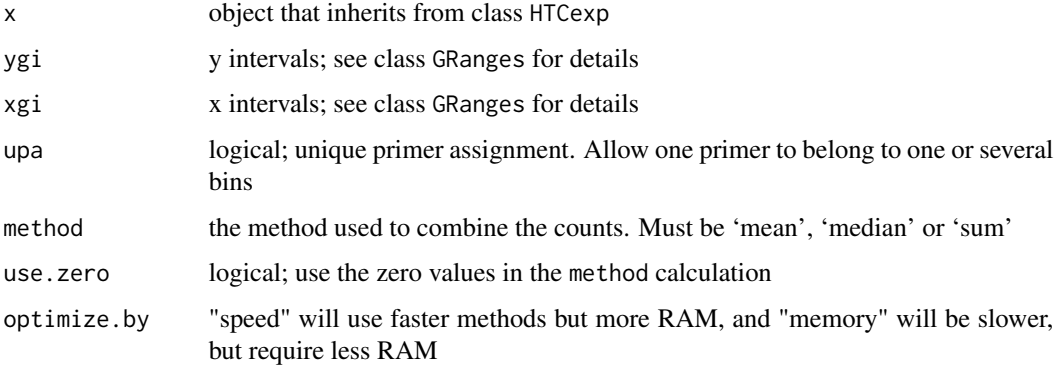

# Details

Define new interaction map based on the specified xgi and ygi intervals.

This function has to be used carefully and can has important impact on the interaction map. It is important to note that the setIntervalScale function is different from the binningC function in the way that the output is not symetrical.

# Value

A HTCexp object

# Author(s)

N. Servant

### See Also

[HTCexp-class](#page-8-1)

# Examples

data(Nora\_5C)

E14.bin<-binningC(E14\$chrXchrX)

## I have two HTCexp samples defined with different intervals. show(E14.bin) show(MEF\$chrXchrX)

## How to compare them ? ## One idea is to force the intervals definition of one object using the ## intervals of the other.

setIntervalScale(MEF\$chrXchrX, xgi=x\_intervals(E14.bin), ygi=y\_intervals(E14.bin))

# <span id="page-22-0"></span>**Index**

∗Topic IO exportC, [6](#page-5-0) import.my5C, [13](#page-12-0) importC, [14](#page-13-0) ∗Topic classes HTCexp-class, [9](#page-8-0) HTClist-class, [12](#page-11-0) ∗Topic datasets Nora\_5C, [18](#page-17-0) ∗Topic hplot mapC, [16](#page-15-0) ∗Topic manip binningC, [2](#page-1-0) CQC, [3](#page-2-0) discretize, [4](#page-3-0) extractRegion, [7](#page-6-0) getExpectedCounts, [8](#page-7-0) intervalsDist, [15](#page-14-0) pca.hic, [19](#page-18-0) removeIntervals, [20](#page-19-0) setIntervalScale, [21](#page-20-0) ∗Topic plot export.my5C, [5](#page-4-0) [,HTClist,ANY,ANY,ANY-method *(*HTClist-class*)*, [12](#page-11-0) [,HTClist,ANY,ANY-method *(*HTClist-class*)*, [12](#page-11-0) as.list,HTClist-method *(*HTClist-class*)*, [12](#page-11-0) binningC, [2](#page-1-0) c,HTCexp-method *(*HTCexp-class*)*, [9](#page-8-0) c,HTClist-method *(*HTClist-class*)*, [12](#page-11-0) CQC, [3](#page-2-0) detail *(*HTCexp-class*)*, [9](#page-8-0) detail,HTCexp-method *(*HTCexp-class*)*, [9](#page-8-0) detail,HTClist-method *(*HTClist-class*)*, [12](#page-11-0)

divide *(*HTCexp-class*)*, [9](#page-8-0) divide,HTCexp,HTCexp-method *(*HTCexp-class*)*, [9](#page-8-0) divide-methods *(*HTCexp-class*)*, [9](#page-8-0) E14 *(*Nora\_5C*)*, [18](#page-17-0) export-defunct *(*HTCexp-class*)*, [9](#page-8-0) export.my5C, [5,](#page-4-0) *6* exportC, [6,](#page-5-0) *6*, *15* extractRegion, [7](#page-6-0) getExpectedCounts, [8,](#page-7-0) *9* HTCexp *(*HTCexp-class*)*, [9](#page-8-0) HTCexp-class, [9](#page-8-0) HTClist *(*HTClist-class*)*, [12](#page-11-0) HTClist-class, [12,](#page-11-0) *14* id *(*HTCexp-class*)*, [9](#page-8-0) id,GRanges-method *(*HTCexp-class*)*, [9](#page-8-0) id-methods *(*HTCexp-class*)*, [9](#page-8-0) import, *14* import.my5C, [13,](#page-12-0) *15* importC, *6*, [14](#page-13-0) intdata *(*HTCexp-class*)*, [9](#page-8-0) intdata,HTCexp-method *(*HTCexp-class*)*, [9](#page-8-0) intdata-methods *(*HTCexp-class*)*, [9](#page-8-0) intdata<- *(*HTCexp-class*)*, [9](#page-8-0) intdata<-,HTCexp,Matrix-method *(*HTCexp-class*)*, [9](#page-8-0) intdata<--methods *(*HTCexp-class*)*, [9](#page-8-0) intervalsDist, [15](#page-14-0) isBinned *(*HTCexp-class*)*, [9](#page-8-0) isBinned,HTCexp-method *(*HTCexp-class*)*, [9](#page-8-0) isBinned,HTClist-method *(*HTClist-class*)*, [12](#page-11-0) isBinned-methods *(*HTCexp-class*)*, [9](#page-8-0) isIntraChrom *(*HTCexp-class*)*, [9](#page-8-0)

detail-methods *(*HTCexp-class*)*, [9](#page-8-0)

discretize, [4](#page-3-0)

isIntraChrom,HTCexp-method *(*HTCexp-class*)*, [9](#page-8-0) isIntraChrom,HTClist-method *(*HTClist-class*)*, [12](#page-11-0) isIntraChrom-methods *(*HTCexp-class*)*, [9](#page-8-0) isSymmetric *(*HTCexp-class*)*, [9](#page-8-0) isSymmetric,HTCexp-method *(*HTCexp-class*)*, [9](#page-8-0) isSymmetric-methods *(*HTCexp-class*)*, [9](#page-8-0)

lowess, *9*

mapC, *10*, [16](#page-15-0) mapC,HTCexp,ANY-method *(*mapC*)*, [16](#page-15-0) mapC,HTCexp,HTCexp-method *(*mapC*)*, [16](#page-15-0) mapC,HTClist,ANY-method *(*mapC*)*, [16](#page-15-0) mapC-methods *(*mapC*)*, [16](#page-15-0) Matrix-class, *14* MEF *(*Nora\_5C*)*, [18](#page-17-0)

Nora\_5C, [18](#page-17-0) normPerExpected, *9*, *19* normPerExpected *(*HTCexp-class*)*, [9](#page-8-0) normPerExpected,HTCexp-method *(*HTCexp-class*)*, [9](#page-8-0) normPerExpected-methods *(*HTCexp-class*)*, [9](#page-8-0) normPerReads *(*HTCexp-class*)*, [9](#page-8-0) normPerReads,HTCexp-method *(*HTCexp-class*)*, [9](#page-8-0) normPerReads-methods *(*HTCexp-class*)*, [9](#page-8-0) normPerTrans *(*HTCexp-class*)*, [9](#page-8-0) normPerTrans,HTCexp,HTCexp,HTCexp-method *(*HTCexp-class*)*, [9](#page-8-0) normPerTrans-methods *(*HTCexp-class*)*, [9](#page-8-0) normPerZscore-defunct *(*HTCexp-class*)*, [9](#page-8-0)

pca.hic, [19](#page-18-0) plot,HTCexp,ANY-method *(*HTCexp-class*)*, [9](#page-8-0) plot,HTCexp,HTCexp-method *(*HTCexp-class*)*, [9](#page-8-0) plot,HTClist,ANY-method *(*HTClist-class*)*, [12](#page-11-0)

range *(*HTCexp-class*)*, [9](#page-8-0) range,HTCexp-method *(*HTCexp-class*)*, [9](#page-8-0) range,HTClist-method *(*HTClist-class*)*, [12](#page-11-0) range-method *(*HTCexp-class*)*, [9](#page-8-0) ranges *(*HTClist-class*)*, [12](#page-11-0)

ranges,HTClist-method *(*HTClist-class*)*, [12](#page-11-0) ranges-methods *(*HTClist-class*)*, [12](#page-11-0) removeIntervals, [20](#page-19-0) seq\_name-deprecated *(*HTCexp-class*)*, [9](#page-8-0) seqlevels *(*HTCexp-class*)*, [9](#page-8-0) seqlevels,HTCexp-method *(*HTCexp-class*)*, [9](#page-8-0) seqlevels,HTClist-method *(*HTClist-class*)*, [12](#page-11-0) seqlevels-method *(*HTCexp-class*)*, [9](#page-8-0) setIntervalScale, [21](#page-20-0) show,HTCexp-method *(*HTCexp-class*)*, [9](#page-8-0) show,HTClist-method *(*HTClist-class*)*, [12](#page-11-0) substract *(*HTCexp-class*)*, [9](#page-8-0) substract,HTCexp,HTCexp-method *(*HTCexp-class*)*, [9](#page-8-0) substract-methods *(*HTCexp-class*)*, [9](#page-8-0) x\_intervals *(*HTCexp-class*)*, [9](#page-8-0) x\_intervals,HTCexp-method *(*HTCexp-class*)*, [9](#page-8-0)

x\_intervals-methods *(*HTCexp-class*)*, [9](#page-8-0) x\_intervals<- *(*HTCexp-class*)*, [9](#page-8-0) x\_intervals<-,HTCexp,GRanges-method *(*HTCexp-class*)*, [9](#page-8-0) x\_intervals<--methods *(*HTCexp-class*)*, [9](#page-8-0) xy\_intervals *(*HTCexp-class*)*, [9](#page-8-0) xy\_intervals,HTCexp-method *(*HTCexp-class*)*, [9](#page-8-0) xy\_intervals-methods *(*HTCexp-class*)*, [9](#page-8-0)

y\_intervals *(*HTCexp-class*)*, [9](#page-8-0) y\_intervals,HTCexp-method *(*HTCexp-class*)*, [9](#page-8-0) y\_intervals-methods *(*HTCexp-class*)*, [9](#page-8-0) y\_intervals<- *(*HTCexp-class*)*, [9](#page-8-0) y\_intervals<-,HTCexp,GRanges-method *(*HTCexp-class*)*, [9](#page-8-0) y\_intervals<--methods *(*HTCexp-class*)*, [9](#page-8-0)